Приложение

к программе СПО 23.02.03 Техническое обслуживание и ремонт автомобильного транспорта

### МИНИСТЕРСТВО ОБРАЗОВАНИЯ И МОЛОДЕЖНОЙ ПОЛИТИКИ СВЕРДЛОВСКОЙ ОБЛАСТИ

### ГОСУДАРСТВЕННОЕ АВТОНОМНОЕ ПРОФЕССИОНАЛЬНОЕ ОБРАЗОВАТЕЛЬНОЕ УЧРЕЖДЕНИЕ СВЕРДЛОВСКОЙ ОБЛАСТИ «БОГДАНОВИЧСКИЙ ПОЛИТЕХНИКУМ»

**УТВЕРЖДАЮ** Директор ГАПОУ СО «БПТ»

<u>F. Shoeceofart</u>C.M.3B9TUHUEB

« 26 » unage 2020 г.

## РАБОЧАЯ ПРОГРАММА УЧЕБНОЙ ДИСЦИПЛИНЫ EH.01 MATEMATHKA

Специальность 23.02.03 Техническое обслуживание и ремонт автомобильного транспорта Форма обучения - очная Срок обучения 3 года 10 месяцев

2020

Программа рассмотрена на заседании ПЦК технического профиля ГАПОУ СО «БПТ» Протокол №12 OT « 26 » userel 2020 г. Председатель цикловой комиссии Фиц- / Е.В. Снежкова

Рабочая программа учебной дисциплины EH.01 «Математика» разработана на основе федерального государственного образовательного стандарта среднего профессионального образования по специальности 23.02.03 «Техническое обслуживание  $\,$   $\,$   $\,$   $\,$ ремонт автомобильного транспорта» утвержденного приказом Минобрнауки РФ от 22.04.2014 г. №383 (далее -ФГОС СПО).

Организация-разработчик:

Государственное автономное профессиональное образовательное учреждение Свердловской области «Богдановичский политехникум»

Автор:

Обухова Н.А., преподаватель высшей квалификационной категории ГАПОУ СО «БПТ»

 $\overline{c}$ 

## **СОДЕРЖАНИЕ**

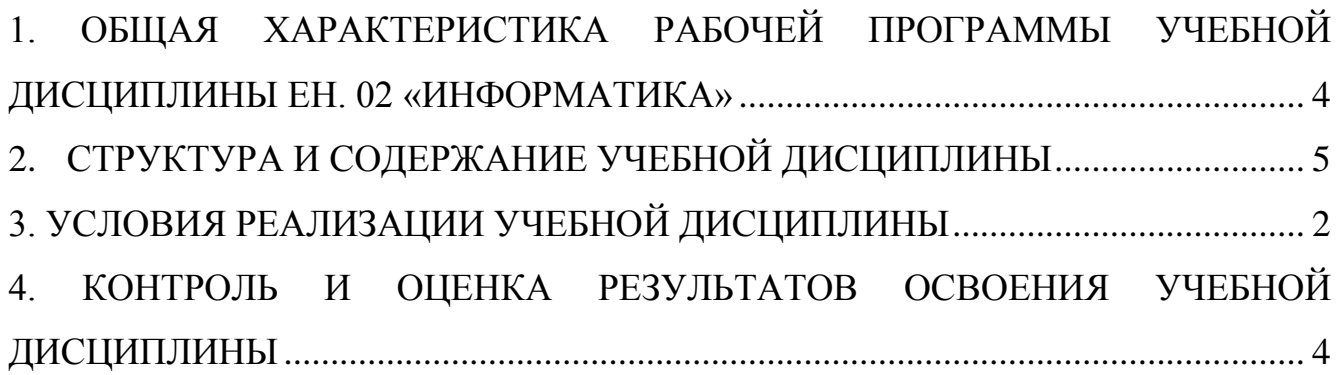

### <span id="page-3-0"></span>**1. ОБЩАЯ ХАРАКТЕРИСТИКА РАБОЧЕЙ ПРОГРАММЫ УЧЕБНОЙ ДИСЦИПЛИНЫ ЕН. 02 «ИНФОРМАТИКА»**

### **1.1 Место дисциплины в структуре основной образовательной программы:**

Учебная дисциплина «Информатика» является обязательной частью цикла математических и общих естественнонаучных дисциплин основной образовательной программы в соответствии с ФГОС по специальности 23.02.03 Техническое обслуживание и ремонт автомобильного транспорта.

Учебная дисциплина «Информатика» обеспечивает формирование профессиональных и общих компетенций по всем видам деятельности ФГОС по специальности 23.02.03 Техническое обслуживание и ремонт автомобильного транспорта. Особое значение дисциплина имеет при формировании и развитии ОК 2, ОК 3, ОК 4, ОК 5, ОК 9.

#### **1.2. Цель и планируемые результаты освоения дисциплины:**

В рамках программы учебной дисциплины обучающимися осваиваются умения и знания

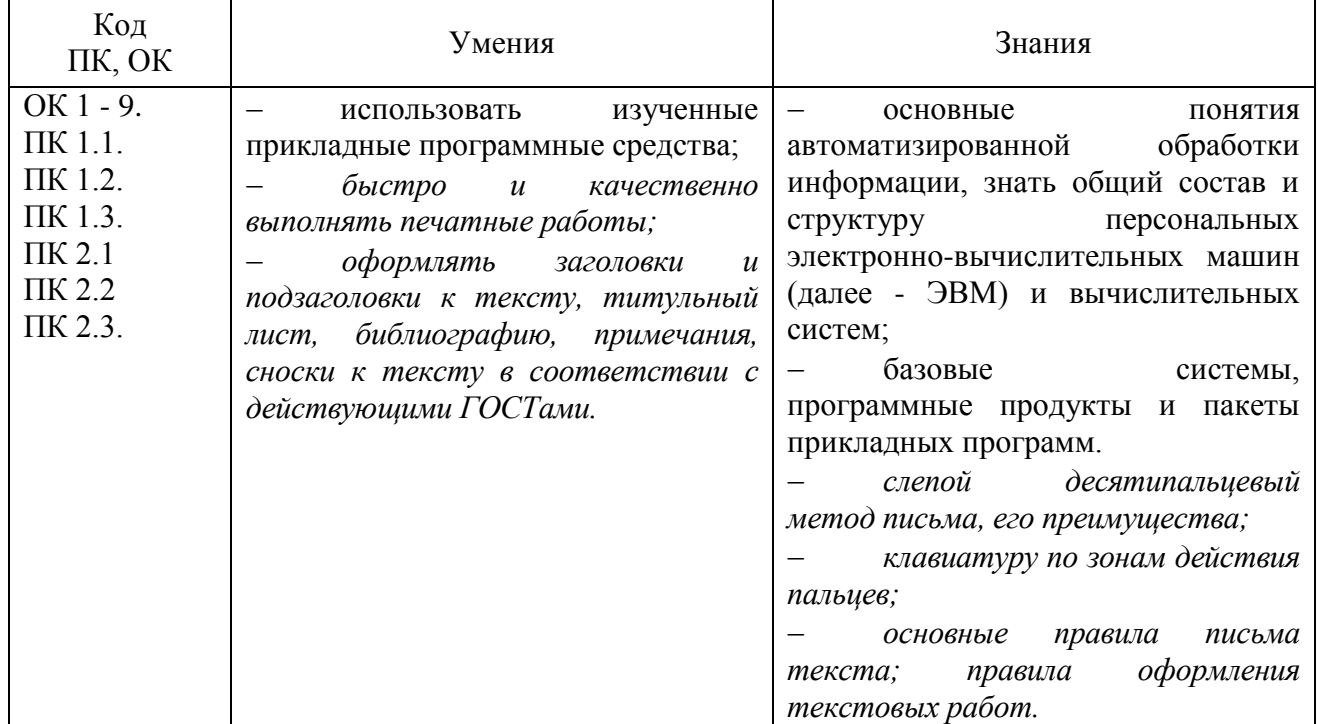

# <span id="page-4-0"></span>**2. СТРУКТУРА И СОДЕРЖАНИЕ УЧЕБНОЙ ДИСЦИПЛИНЫ**

## **2.1. Объем учебной дисциплины и виды учебной работы**

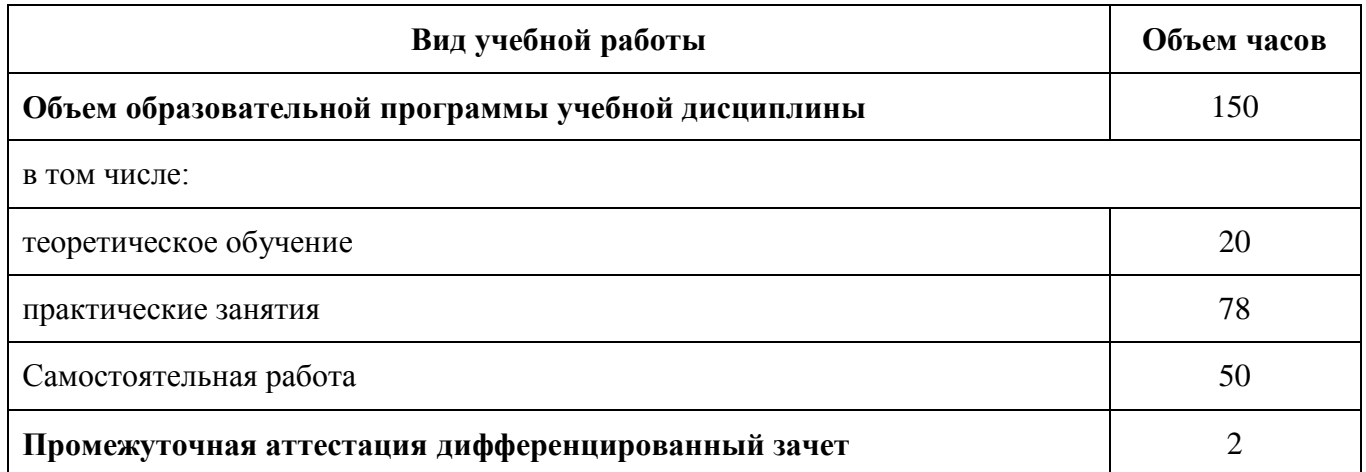

# **2.2. Тематический план и содержание учебной дисциплины**

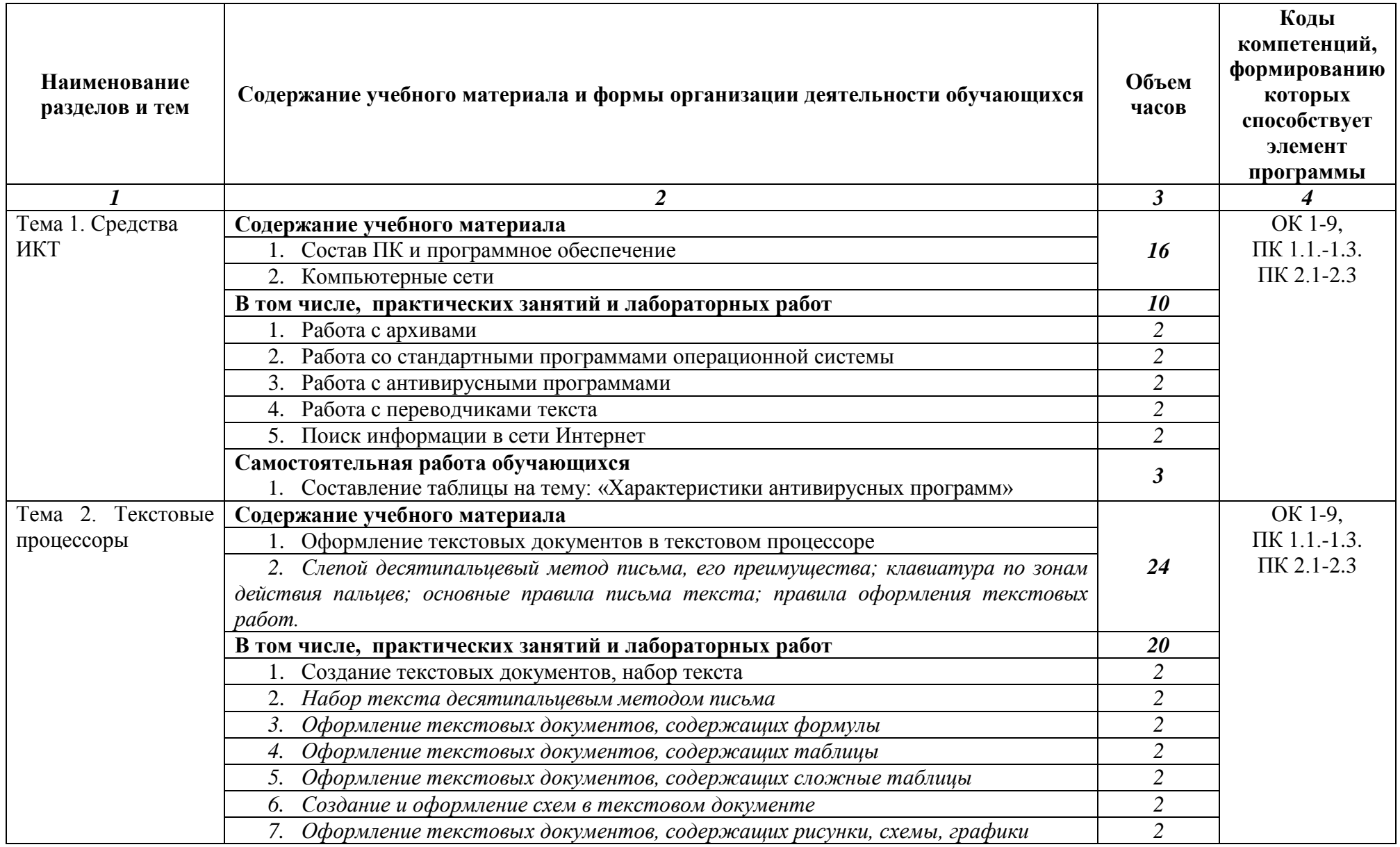

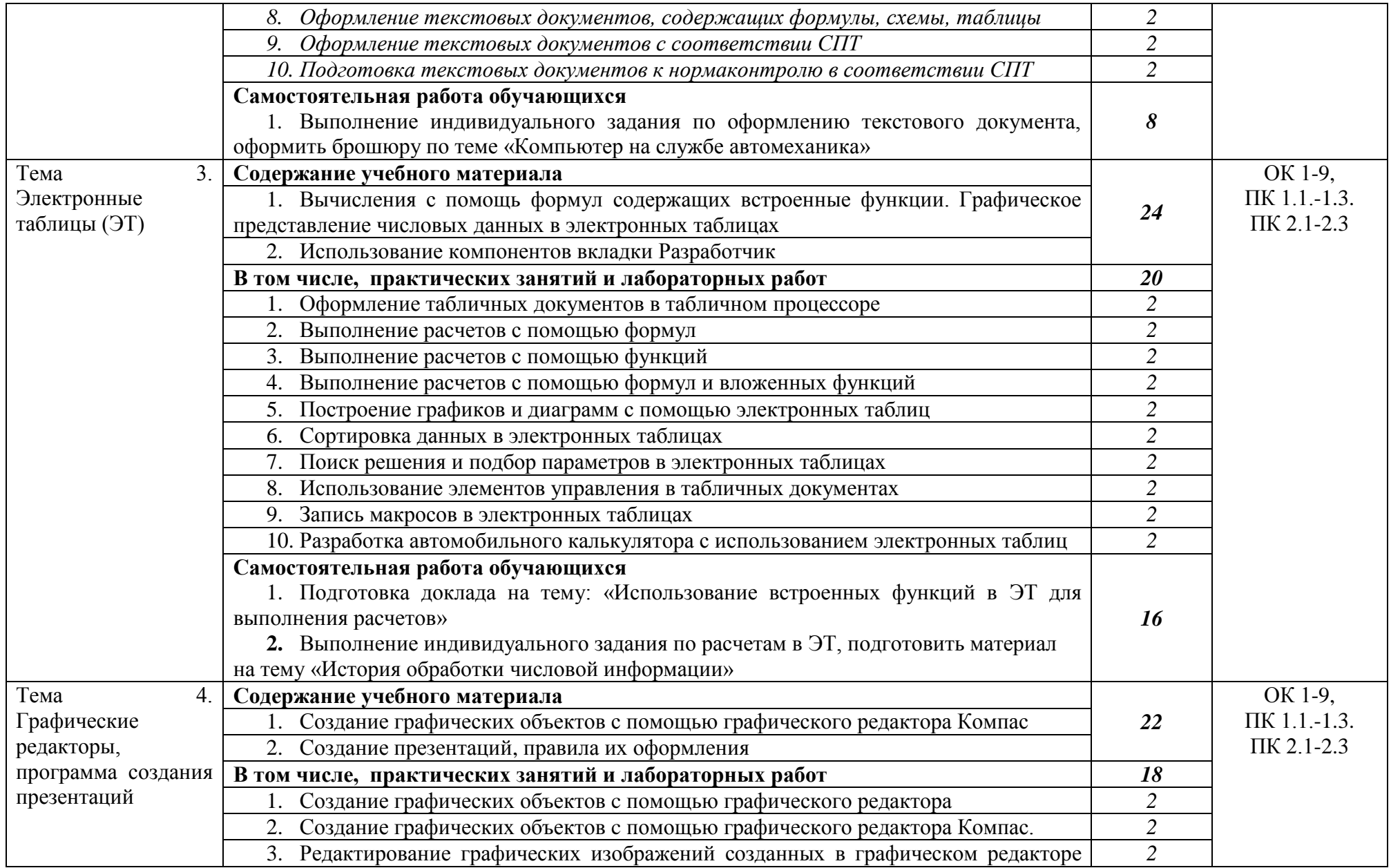

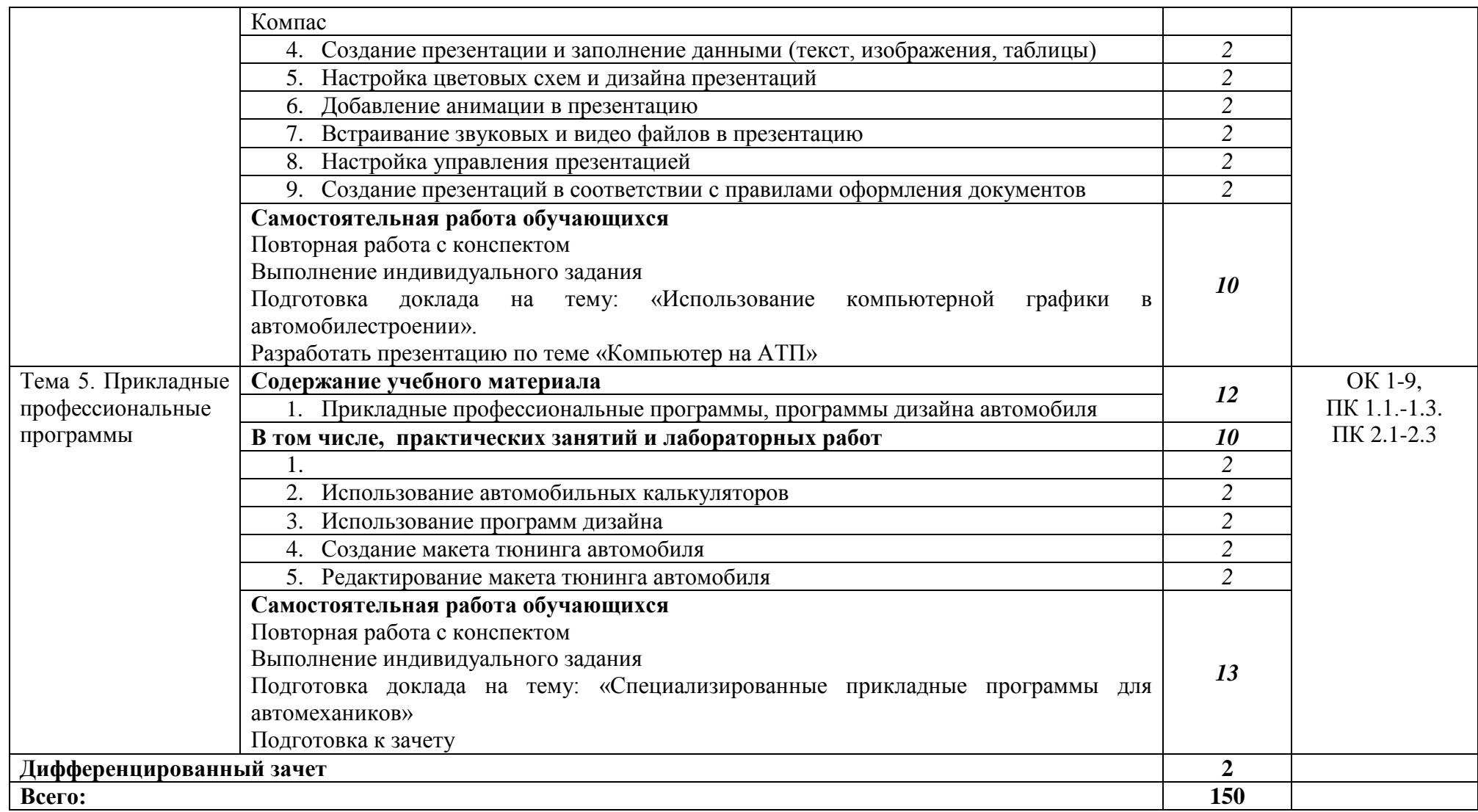

### **3. УСЛОВИЯ РЕАЛИЗАЦИИ ПРОГРАММЫ УЧЕБНОЙ ДИСЦИПЛИНЫ**

### <span id="page-8-0"></span>**3.1. Для реализации программы учебной дисциплины должны быть предусмотрены следующие специальные помещения:**

Кабинет «Информатики»,

оснащенный оборудованием:

- посадочные места по количеству обучающихся;
- рабочее место преподавателя;
- комплект учебно-наглядных пособий;

 образцы внутренней структуры системного блока (модули памяти DIMM, RIMM, DDR, системная плата, звуковая плата, сетевая плата);

техническими средствами обучения:

- персональные компьютеры;
- принтер и сканер;
- аудио колонки;
- веб камера.

### **3.2. Информационное обеспечение реализации программы**

### **3.2.1. Печатные издания**

1. Михеева Е.В. Информатика: учебник для студентов сред. проф. образования. / Е.В. Михеева, О.И. Титова. – 10-е изд. Стер. – М.: Издательский центр «Академия», 2014.- 352с.

2. Михеева Е.В. Информационные технологии в профессиональной деятельности. Технические специальности: учебник для студентов сред. проф. образования. / Е.В. Михеева. О.И. Титова. – 3-е изд., стер. - М.: Академия, 2016.

3. Михеева Е.В. Практикум по информационным технологиям в профессиональной деятельности: учеб. пособие для студентов учреждений сред. проф. образования. / Е.В. Михеева. – 15-е изд., стер. - М.: Академия, 2015.

### **3.2.2. Электронные издания (электронные ресурсы)**

1. Методическая копилка учителя информатики. Режим доступа: http:// www.metodkopilka.ru/page-2-1-4-4.html

2. Электронный журнал «Информатика и информационные технологии в образовании». Режим доступа: <http://www.rusedu.info/>

3. Основы информатики : учебник / В.Ф. Ляхович, В.А. Молодцов, Н.Б. Рыжикова. — Москва : КноРус, 2018. — 347 с. — СПО. — ISBN 978-5-406-06017-9. Режим доступа: <https://www.book.ru/book/927691>

4. Вельц, О. В. Информатика [Электронный ресурс] : лабораторный практикум / О. В. Вельц. — Электрон. текстовые данные. — Ставрополь : Северо-Кавказский федеральный университет, 2018. — 178 c. — 2227-8397. — Режим доступа: <http://www.iprbookshop.ru/83197.html>

5. Лебедева, Т. Н. Информатика. Информационные технологии [Электронный ресурс] : учебно-методическое пособие / Т. Н. Лебедева, Л. С. Носова, П. В. Волков. —

Электрон. текстовые данные. — Челябинск : Южно-Уральский институт управления и экономики, 2017. — 128 c. — 978-5-9909865-3-4. — Режим доступа: http://www.iprbookshop.ru/81296.html

### **3.2.3. Дополнительные источники**

4. Могилев А.В. Информатика: учеб.пособие для студ. Высш. пед. учеб. заведений / А.В. Могилев, Е.К. Хеннер, Н.И. Пак; под ред. А.В. Могилева. – 8-е изд. Стер. – М.: Изд. Центр «Академия», 2012. – 336 с.

5. Залогова Л.А. Компьютерная графика. Практикум. Учебное пособие. Элективный курс. / Л.А. Залогова. – М., 2005. - 362с.

1. Кузнецов А.А. Информатика, тестовые задания. / Кузнецов А.А. [и др.] – М.: Бином, 2006. -152с.

2. Шафрин Ю.А.Информатика. Информационные технологии. / Ю.А Шафрин. – том 1-2. – М.: Академия, 2004. - 311с.

## <span id="page-10-0"></span>4. КОНТРОЛЬ И ОЦЕНКА РЕЗУЛЬТАТОВ ОСВОЕНИЯ УЧЕБНОЙ ДИСЦИПЛИНЫ

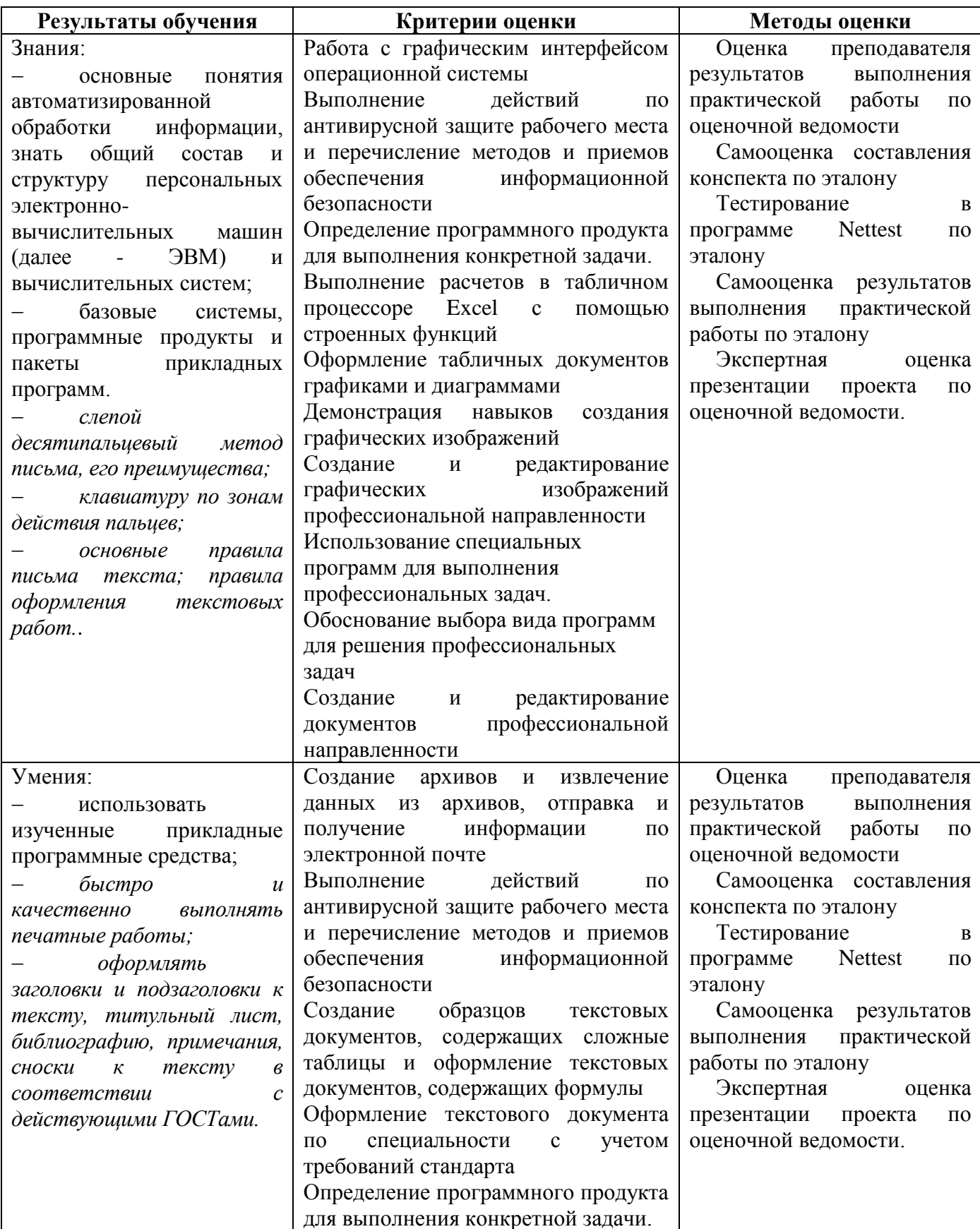

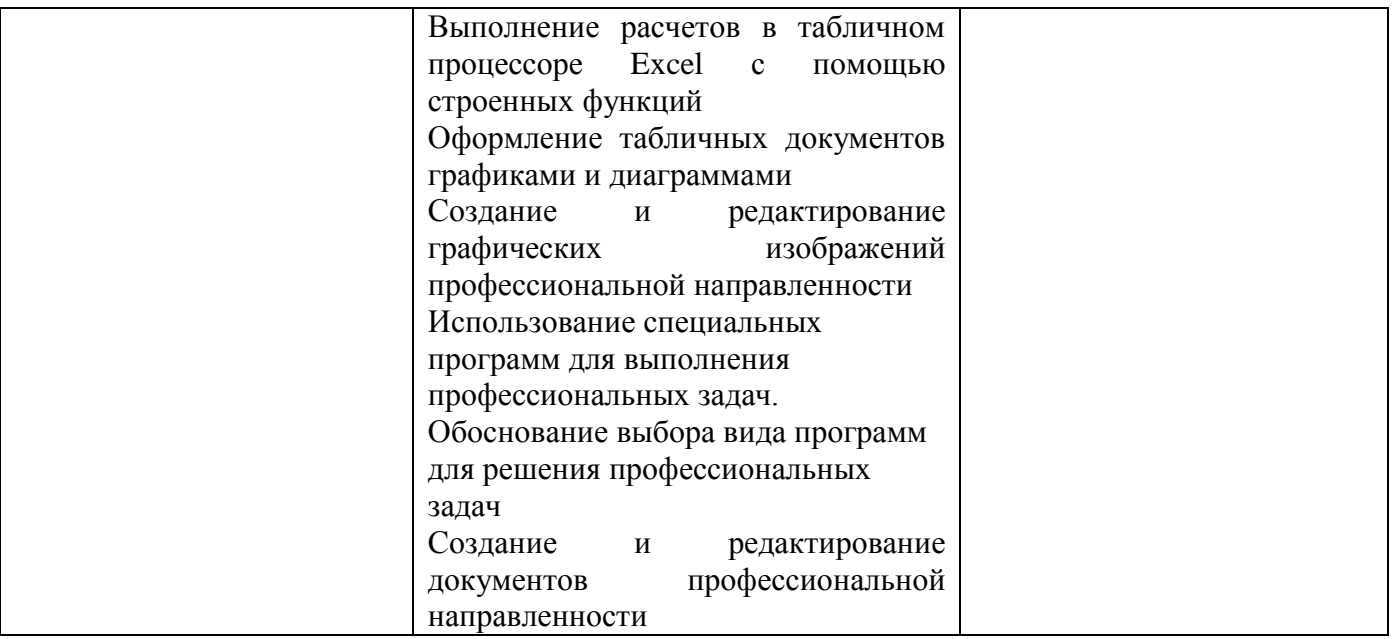